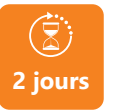

PROGRAMME DE FORMATION

En présentiel À distance

# **2 jours FORMATION RÉDACTION WEB & SEO**

## **OBJECTIFS DE FORMATION**

À l'issue de la formation, les participants seront capables de :

- Comprendre le référencement sur internet, son vocabulaire (SEO, SEA, etc.)
- Acquérir des techniques pour gagner de la visibilité

#### **PARTICIPANTS**

• Toute personne qui souhaite maîriser Facebook Pro

#### **PRÉREQUIS**

- Disposer d'un ordinateur.
- Avoir un site Internet WordPress.
- Savoir naviguer sur
- Internet dans le backDoffice de son site.

# **MÉTHODES PÉDAGOGIQUES ACTIVES**

- Questionnaire de positionnement
- Formation action : le participant est acteur de sa formation et le formateur propose beaucoup d'exercices basés sur le contexte professionnel
- 1/3 de théorie et 2/3 de mises en pratique
- Les apports théoriques et méthodologiques seront illustrés par de nombreux exercices pratiques et mises en situation
- Support individuel de formation
- Exercice(s) : cas pratique

#### **ÉVALUATION**

- Évaluation formative réalisée par l'intervenant tout au long de la formation afin de mesurer les acquisitions et les progressions
- Évaluation des acquis

#### **LES PLUS**

- PAI : un plan d'actions individuel sera formalisé en
- Programmes ajustables à vos attentes
- Accompagnement personnalisé
- Option : Démarche Qualité

Suivi Qualité Formation : Synthèse détaillée et bilan du formateur.

# **PROGRAMME DE FORMATION**

# **Jour 1 : apprendre à rédiger pour le Web en respectant les critères de référencement de Google.**

#### **1.Le fonctionnement des moteurs de recherche**

- Critères de référencement de Google
- Le travail des robots •
- Produire du contenu indexable
- Vérifier quelles pages d'un site sont indexées •
- Les différentes zones de contact sur une page de résultat (SERP)

## **2.Définir une stratégie**

- Définir les objectifs du site, de la page ou de l'article web
- \* Identifier la/les cible(s)/ Adapter le contenu à sa/ses cible(s)
- Créer et vérifier que le contenu est accessible sur tous les appareils (mobiles, tablettes…)

#### **3.Comprendre l'ergonomie et l'architecture d'une page Web**

- Organiser son contenu /Rendre l'information accessible
- Hiérarchiser le contenu

### **4.Créer des contenus efficaces**

- Aller à l'essentiel /Les micro contenus /Les call-to-action
- L'accessibilité/lisibilité

#### **5.Harmoniser les contenus**

• Ligne éditoriale / Créer un guide de styles

#### **6.Définition des mots-clés et de la sémantique**

- La définition des mots clés : qu'est-ce qu'un bon mot-clé ?
- Comment définir les mots-clés ? •
- Mots-clés liés aux micro-moments •
- Le mot-clé point de départ pour enrichir le contenu d'une page •
- Les outils pour choisir ses mots-clés
- La recherche vocale •
- La syntaxe des mots clés •

#### **7.Placer les mots-clés aux endroits stratégiques pour les internautes et les moteurs de recherche**

• Le meta titre ou balise title/ La balise meta description /Les titres h1 à h6 (hn)/ Le corps de texte/ Les images/ Les URL et liens

## **Jour 2 : apprendre à paramétrer et à utiliser une extension SEO pour WordPress : Yoast SEO**

- Qu'est-ce que Yoast SEO ?
- Ajouter le plugin Yoast SEO à son site WordPress.
- Paramétrer l'extension Yoast. Découverte des fonctionnalités de l'extension.

**umenia.fr contact@umenia.fr 0243610847**

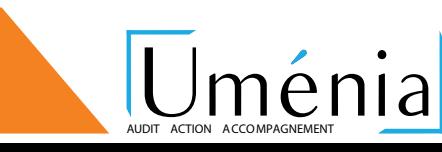